## **QGIS Application - Feature request #15971 Field Calculator - Remain open after update**

*2016-12-11 08:29 PM - Martin Bain*

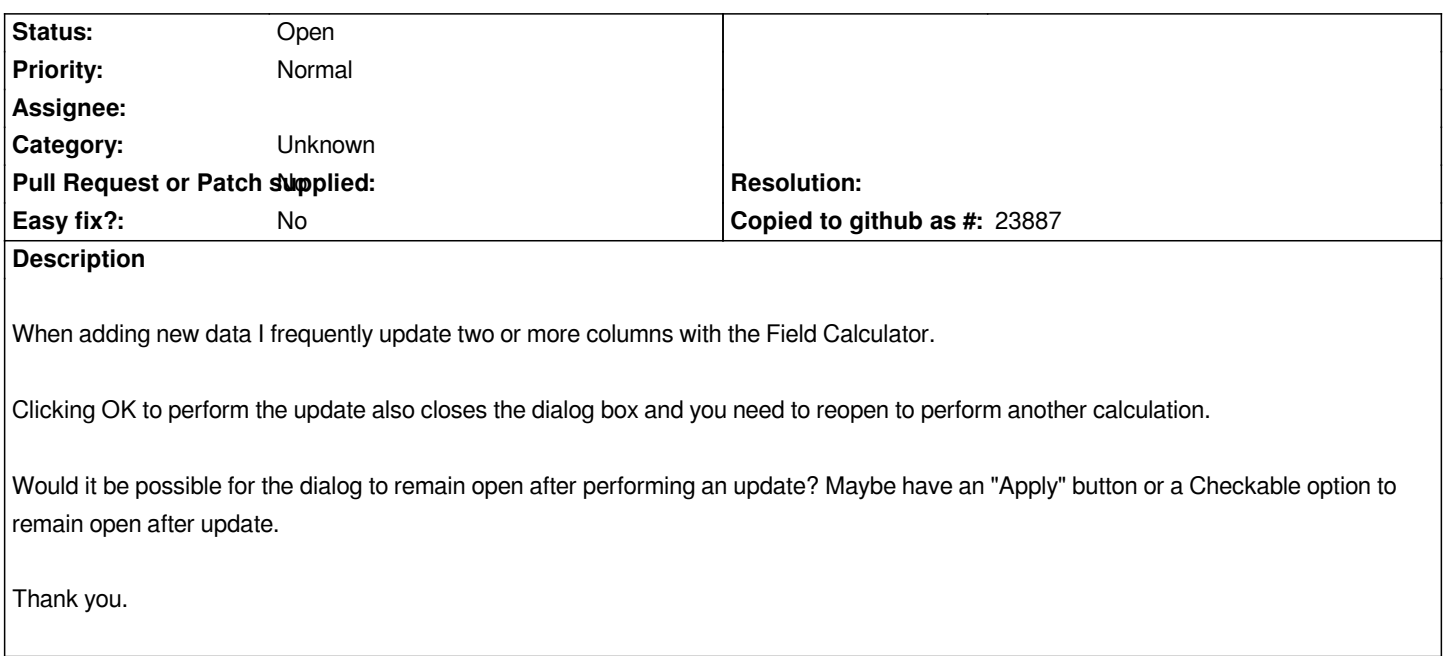

## **History**

## **#1 - 2017-05-01 12:46 AM - Giovanni Manghi**

*- Easy fix? set to No*

## **#2 - 2017-09-22 09:56 AM - Jürgen Fischer**

*- Category set to Unknown*